# **Sujet type d'examen inédit**

Le sujet se présente sous la forme de quatre dossiers indépendants.

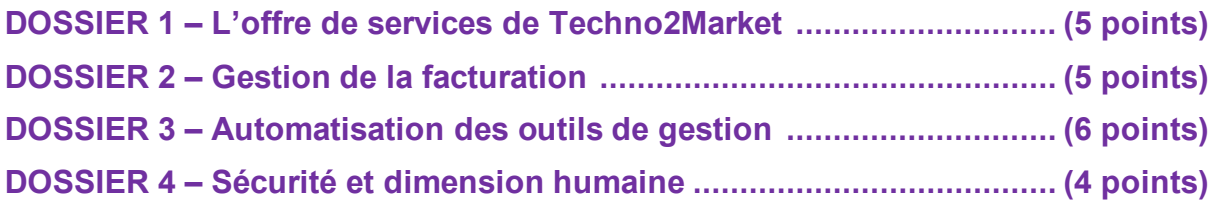

## **BASE DOCUMENTAIRE**

- Document 1 L'offre de Techno2Market
- Document 2 Contrat SaaS (software as a service) (extrait)
- Document 3 Le logiciel libre
- Document 4 Processus de création d'un contrat d'intervention
- Document 5 Relevé des factures de l'année 2021
- Document 6 Calcul des bonus mensuels des consultants

#### **Avertissement**

Aucun document ni aucun matériel ne sont autorisés. En conséquence, tout usage d'une calculatrice est interdit et constituerait une fraude.

## **SUJET**

La société Techno2Market, nouvellement créée par un quatuor d'ingénieurs et de diplômés d'école de commerce, a pour objectif d'aider des institutions culturelles et sportives à faire évoluer leur système d'information en le rendant plus agile et performant. Des offres de services ont été construites par les fondateurs et leurs associés, qui se sont investis dans ce projet et qui sont conscients des contraintes budgétaires de leurs clientèles.

Les principales offres de la société consistent à :

- analyser les forces et les faiblesses du système d'information ;
- proposer des leviers d'amélioration des processus ;
- co-construire des outils de gestion au service de la performance ;
- aider les institutions et les associations à fidéliser leurs adhérents et leurs publics par une politique active de présence sur Internet et les réseaux sociaux.

Techno2Market a recruté et formé une équipe dynamique d'ingénieurs et de consultants avec des compétences informatiques et commerciales, à l'écoute des besoins des clients et qui peuvent s'appuyer sur les savoir-faire de la société.

En tant que titulaire d'un DCG, disposant de compétences en gestion et en informatique, vous êtes recruté par cette société et vous allez pouvoir vous lancer dans cette aventure. Les nouveaux consultants entrent rapidement en action, en binôme avec des collègues plus expérimentés. Vous allez donc pouvoir traiter les premiers dossiers qui vous sont confiés.

## **DOSSIER 1 – L'offre de services de Techno2Market**

Le premier dossier concerne la distribution d'un logiciel conçu par Techno2Market et qui a pour objectif de fidéliser les soutiens à une institution (musée, lieu de mémoire, etc.) ou à une association culturelle ou sportive.

Pour vous aider, vous disposez des documents 1, 2 et 3 de la base documentaire.

### **Votre mission : comprendre l'offre de Techno2Market.**

Pour la réaliser, vous devez :

**1.1 Décrire les modalités possibles de la distribution de la solution auprès des clients et partenaires de la société.**

#### **1.2 Déterminer quelle est, selon vous, celle qui est la mieux adaptée au contexte décrit.**

Vous êtes maintenant chargé d'étudier le processus qui permet de répondre aux demandes d'intervention des clients de la société. Vous avez réuni les informations nécessaires à la compréhension de ce processus, le document 4 en est le résumé.

#### **Votre mission : étudier le processus de création d'un contrat d'intervention.**

Pour la réaliser, vous devez :

#### **1.3 Identifier le type de processus. Justifier votre réponse.**

#### **1.4 Représenter le processus sous forme d'un schéma événements-résultats.**

Vous constatez, lors de l'étude de ce processus, que les échanges d'informations entre le client et les collaborateurs de Techno2Market se déroulent par téléphone ou par courriels et fichiers attachés. Cette façon de procéder vous semble être la source de certains dysfonctionnements et présenter des risques en termes de sécurité.

## **1.5 Identifier, dans ce processus, les échanges avec le client et proposer des solutions plus satisfaisantes à la direction de Techno2Market.**

### **DOSSIER 2 – Gestion de la facturation**

Les dirigeants de cette jeune entreprise suivent avec attention la facturation des clients. Une base de données est gérée par un logiciel de facturation, avec le schéma relationnel partiel suivant :

FACTURE (numFacture, date, #numClient) LIGNE FACTURE (#numfacture, #numPrest, quantite) PRESTATION (numPrest, designation, unite, prix) CLIENT (numClient, raison \_ sociale \_ client, adresse \_ facturation client) **Votre mission : suivre la facturation.** 

Pour la réaliser, vous devez :

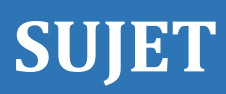

**2.1 Adresser, chaque mois, aux dirigeants des indicateurs calculés avec cette base de données, pour leur faciliter le travail. Pour ce faire, vous allez écrire en langage SQL les requêtes permettant d'obtenir :**

**a. les quantités facturées par prestation ;**

- **b. le chiffre d'affaires du mois de janvier 2021 ;**
- **c. le cumul des facturations par client ;**
- **d. la liste des clients avec au moins une facture de plus de 1 000 €.**

Chaque requête devra tenir compte de la période de calcul (mois de janvier 2021).

#### **Votre mission : faire évoluer le suivi de la facturation.**

Le logiciel de facturation utilisé paraît un peu insuffisant aux dirigeants. Il faudrait lui adjoindre des fonctionnalités supplémentaires et, pour cela, faire évoluer la base de données support du logiciel. Pour eux, les besoins les plus urgents consistent à :

- permettre un cumul des facturations de chaque consultant en charge d'un client ;
- effectuer un suivi des règlements des clients.

Par ailleurs, il est constaté que de nombreux devis sont émis pour donner suite à des demandes d'intervention de la part des clients. Or, beaucoup d'entre eux ne sont pas transformés en commandes ou, même, donnent lieu à de nouvelles demandes d'intervention avec des formulations guère différentes de celles des devis abandonnés.

Pour réaliser cette mission, vous devez :

**2.2 Proposer une évolution du schéma relationnel de la base de données, pour répondre à ces besoins identifiés.**

#### **2.3 Écrire en langage SQL les requêtes pour obtenir :**

**a. le cumul par consultant des factures du mois (exemple, le mois de janvier 2021) ;**

**b. la liste des factures non réglées dans les délais prévus (prendre comme règle 60 jours) ;**

**c. la liste des clients avec le nombre de devis abandonnés (devis non signés par les clients 60 jours après leur émission).**

### **DOSSIER 3 – Automatisation des outils de gestion**

Les quatre fondateurs suivent régulièrement l'activité de leur société. Le chiffre d'affaires résultant des factures émises est leur principal indicateur. Pour assurer ce suivi, un classeur Excel a été conçu. La feuille « Factures » recueille les éléments essentiels de la facturation, qui servent au suivi opérationnel de la société.

L'analyse peut alors porter sur la catégorie de clients (le secteur), le type de prestations dont a bénéficié le client : « SaaS » pour ceux qui ont opté pour cette formule locative, « Licence » pour ceux qui préfèrent installer et gérer eux-mêmes les logiciels, « Support » pour les prestations d'aides ou de dépannages ponctuels et, enfin, « Divers » pour tout le reste (conseils, installations, demandes spécifiques, etc. Le document 5 présente les maquettes des tableaux à obtenir.

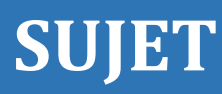

#### **Votre mission : élaborer des feuilles de calcul.**

Pour la réaliser, vous devez :

**3.1 Présenter les formules des cellules B3, C3 et D3 de la feuille « Tableau de bord », afin de les rendre copiables sur les lignes 4 à 7. Vous utiliserez les noms des plages de cellules de la feuille « Factures », que vous définirez en expliquant les avantages de cette méthode.**

**3.2 Modifier les formules des cellules B3, C3 et D3 de la feuille « Tableau de bord 2 » (conçue sur une base mensuelle, afin d'obtenir plus de souplesse dans la présentation), pour obtenir les valeurs du mois de janvier 2021.**

**3.3 Rédiger la formule pour obtenir le montant HT d'une facture de l'année 2021 dont vous avez le numéro d'ordre (par exemple, numéro 8). Pour faciliter la rédaction de cette formule, vous commencerez par déterminer celle du « CODE FACTURE » à rechercher (dans la cellule I2), en supposant que le numéro de la facture est introduit sous forme numérique dans la cellule H2. Le montant HT sera obtenu dans la cellule J2.**

Une jeune société se doit d'être rigoureuse dans sa gestion et les collaborateurs doivent être motivés. Un mécanisme original a été mis en place dans ce sens, sans pénaliser la trésorerie dans l'immédiat. En effet, les bonus accumulés serviront à réaliser des distributions d'actions de la société, ce qui se produit régulièrement.

Chaque consultant responsable d'un dossier client se voit donc attribuer, outre son salaire, un bonus mensuel calculé en fonction du chiffre d'affaires réalisé avec ses clients. Le calcul des bonus est effectué par un programme VBA. Le document 6 présente la feuille Excel du mois de mars 2021, ainsi que le code de ce programme.

**Votre mission : contrôler et documenter un programme d'automatisation.**

Pour la réaliser, vous devez :

**3.4 Rédiger les commentaires détaillés pour les lignes de code du programme « Calc\_bonus », ainsi que pour la fonction « bonus ».**

**3.5 Expliquer l'intérêt de disposer de ces commentaires et la façon de les conserver.**

### **DOSSIER 4 – Sécurité et dimension humaine**

Dès vos premières missions, vous avez pu constater des failles de sécurité chez les clients de Techno2Market. Certaines chartes informatiques n'ont pas été mises à jour depuis plus de dix ans ! Un organisme culturel associatif a même perdu l'avenant au règlement intérieur consacré à ce sujet. Or, les menaces sont nombreuses et prennent souvent leur source dans les comportements des utilisateurs du SI. Un des moyens de responsabiliser les acteurs est la mise en place d'une charte des usages des ressources informatiques mises à leur disposition.

Les dirigeants d'une des associations sportives que vous accompagnez sont conscients de ces menaces et vous demandent de réfléchir à leur situation.

**Votre mission : améliorer la sécurité du système d'information d'un de vos clients.**

Pour la réaliser, vous devez :

**4.1 Expliquer pourquoi la rédaction d'une charte des usages des ressources informatiques mis à la disposition des utilisateurs est importante.**

**4.2 Définir en quoi la société Techno2Market peut être impliquée dans des défaillances du système d'information d'un de ses clients, qui conduirait à des vols de données personnelles.**

**4.3 Déterminer ce que doit faire la direction de Techno2Market en cas d'intrusion dans son propre système d'information.**

## **BASE DOCUMENTAIRE**

## **Document 1 – L'offre de Techno2Market**

« Nous avons commencé à travailler avec des clubs sportifs et des acteurs du spectacle vivant, qui ne disposent ni de compétences sur les données (*data*) ni de temps pour effectuer des analyses.

## **Comment envisagez-vous le** *Big Data* **?**

Nous avons d'abord cherché à le rendre accessible, en apportant à nos clients nos compétences sur la billetterie et le recueil de leurs données internes.

Nous collectons des données externes, telles que la météo, la performance sportive, le calendrier scolaire, la notoriété des artistes, des sportifs et des équipes, les grèves, etc. Nous les croisons ensuite avec toutes les données historiques de vente, afin de fournir des prévisions d'affluence, ainsi que des recommandations intelligentes qui permettront aux structures d'optimiser leurs ventes. »

*Source : entretien avec un fondateur.*

# **Document 2 – Contrat SaaS (software as a service) (extrait)**

« À l'instar d'une licence, le contrat SaaS autorise l'utilisateur à faire usage du service, c'està-dire du logiciel. Il s'agit d'un contrat de maintenance par lequel le prestataire assure la correction et l'évolution de l'application, et d'un contrat d'assistance technique qui comprend la mise en place d'une *hotline* accessible aux utilisateurs.

C'est donc bien un contrat de services par excellence. Le prestataire s'engage sur des niveaux de disponibilité, de performance, de sécurité et de confidentialité, qui s'apparentent aux engagements propres au contrat d'hébergement ou d'infogérance. »

*Source : Syntec.* 

## **Document 3 – Le logiciel libre**

« Un logiciel libre est un logiciel dont l'utilisation, l'étude, la modification, la duplication et la diffusion sont universellement autorisées sans contrepartie. Par opposition, un logiciel est dit propriétaire lorsqu'il reste la propriété d'une seule personne qui n'autorise que limitativement les usages sur le logiciel. Dans ce cas, même s'il peut être gratuit, l'éditeur garde la maîtrise de son logiciel et du code source qu'il maintient secret.

*Source : Agence pour la protection des programmes (APP).*

## **Document 4 – Processus de création d'un contrat d'intervention**

Ce processus concerne uniquement les demandes d'intervention des clients existants et qui ont déjà des contrats en cours de réalisation. Ils sont donc en contact avec le service support, et ce dernier est en mesure de vérifier si la demande d'intervention est conforme au contrat de maintenance en cours de validité (situation qualifiée de « contrat » par le support et donnant lieu à une intervention immédiate). Sinon, la demande est qualifiée « hors contrat » et transmise pour étude au consultant en charge de ce client. Le consultant, s'il estime ne pas disposer de suffisamment d'informations sur la demande, va émettre une demande d'information

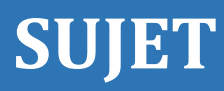

supplémentaire au client. Lorsqu'il a les éléments nécessaires, il adresse auprès du service développement une demande de chiffrage de l'intervention. Cela lui permet ensuite de rédiger le devis de la proposition commerciale et de la transmettre à la direction financière, seule habilitée à transmettre le devis, éventuellement modifié, au client. Le démarrage de l'intervention ne se fera qu'à réception du devis signé par le client, ainsi que du versement de l'acompte. Le contrat sera ensuite enregistré dans la base documentaire de la société, pour qu'il puisse être consulté par tous les collaborateurs qui en auront besoin.

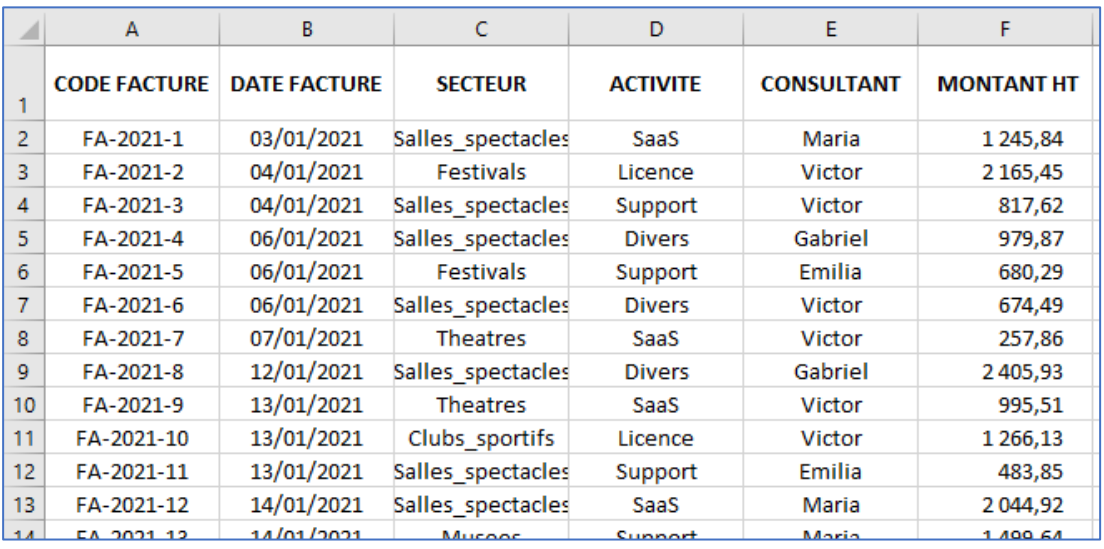

### **Document 5 – Relevé des factures de l'année 2021**

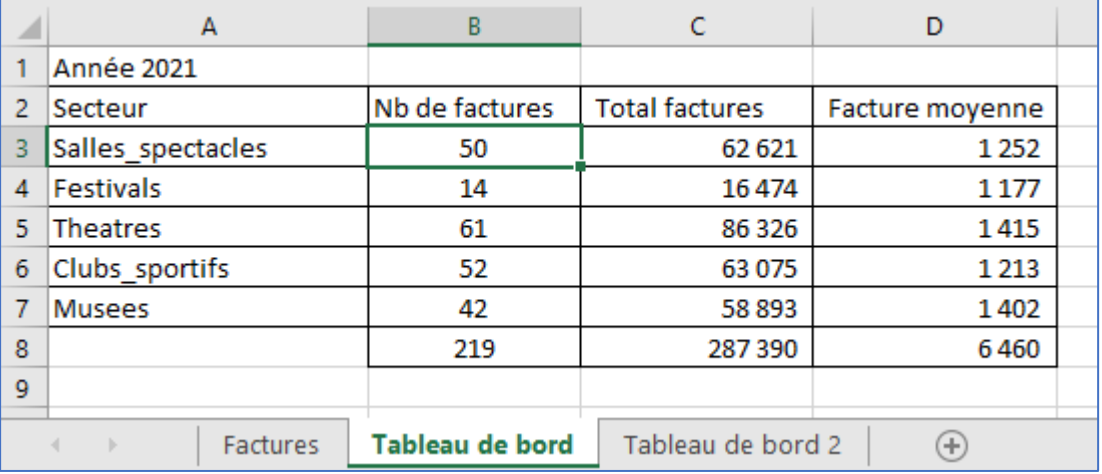

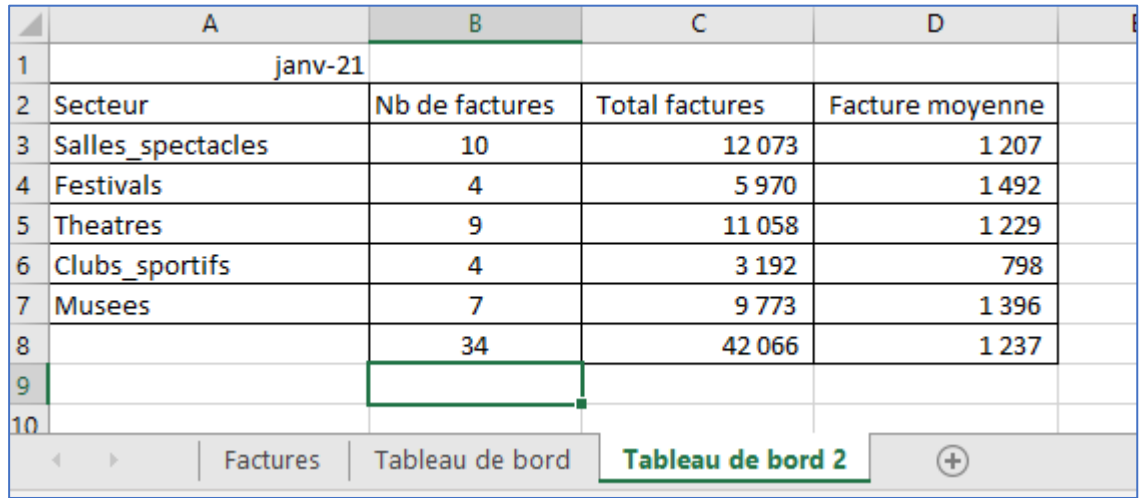

# **Document 6 – Calcul des bonus mensuels des consultants**

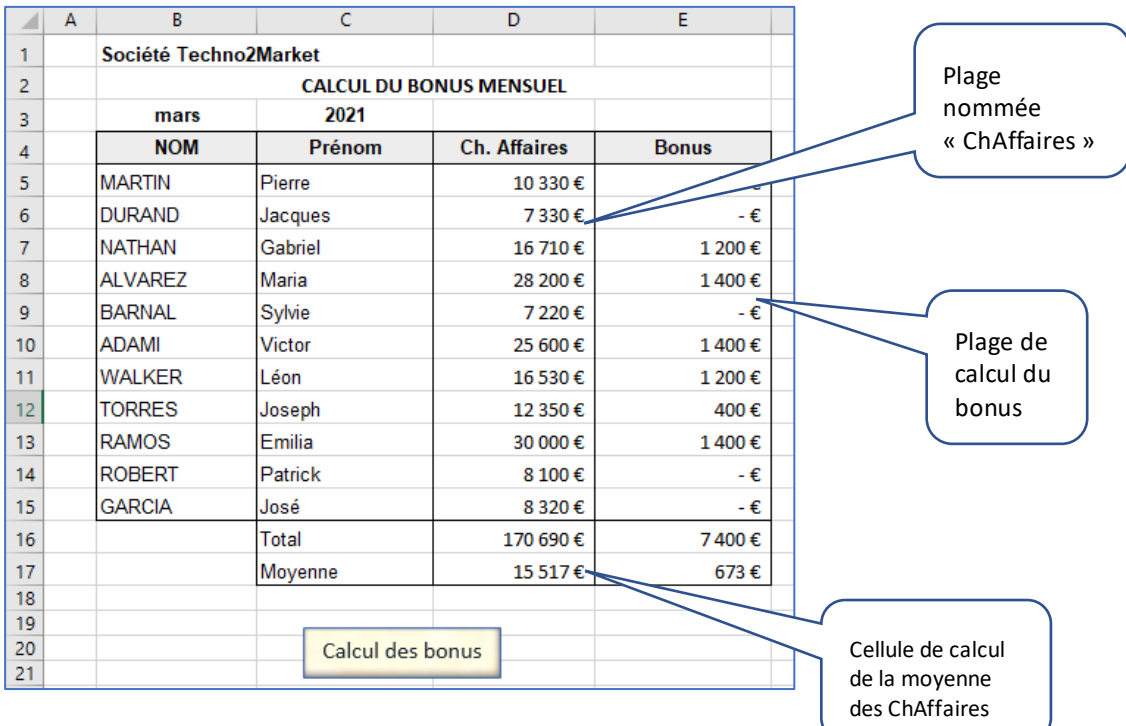

```
(Général)
                                                     \sqrt{\phantom{a}} Calc bonus
Option Explicit
Sub Calc_bonus()
Dim moisCAMoyen
Dim numCellule As Range
ThisWorkbook.Names("ChAffaires").RefersToRange.Select
\texttt{moisCAMoyen = Evaluate("AVERAGE(ChAffaires)")}For Each numCellule In Selection
    Cells (numCellule.Row, numCellule.Column + 1) = \overline{ }bonus (numCellule.Value, moisCAMoyen)
Next numCellule
End Sub
Function bonus (moisCA, moisCAMoyen)
Select Case moisCA
   Case Is < 10000bonus = 0Case Is < 15000
        bonus = 400Case Is < 20000bonus = 800Case Else
        bonus = 1000End Select
If moisCA > moisCAMoyen Then
   bonus = bonus + 400End If
End Function
```
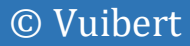